## 直轄市及各縣市短期補習班資訊管理系統-https://bsb.kh.edu.tw/afterschool/index-r.jsp

查詢步驟如下:

**P the B Q Q P 2 + 8 + 9** 

Ŧ

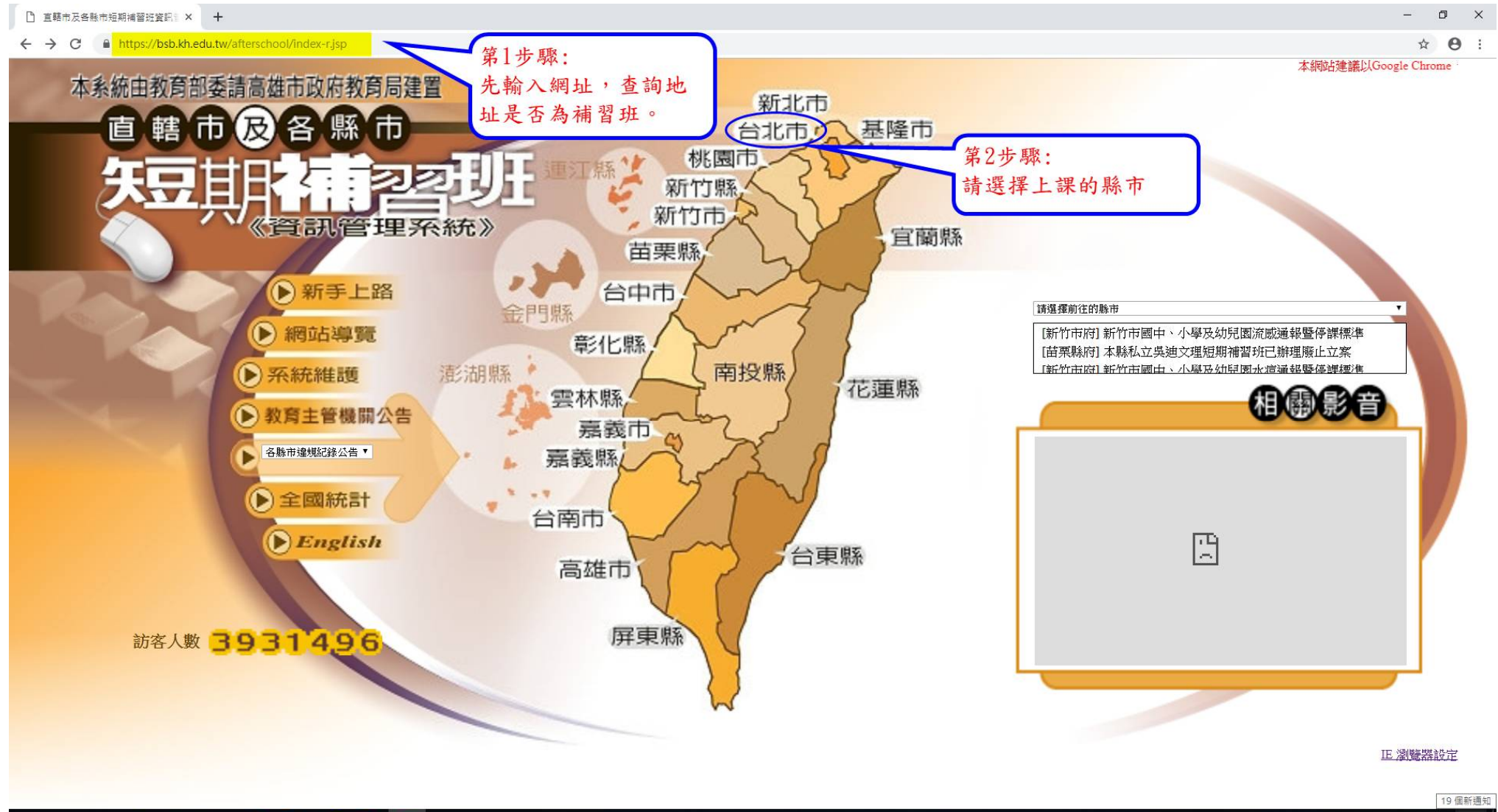

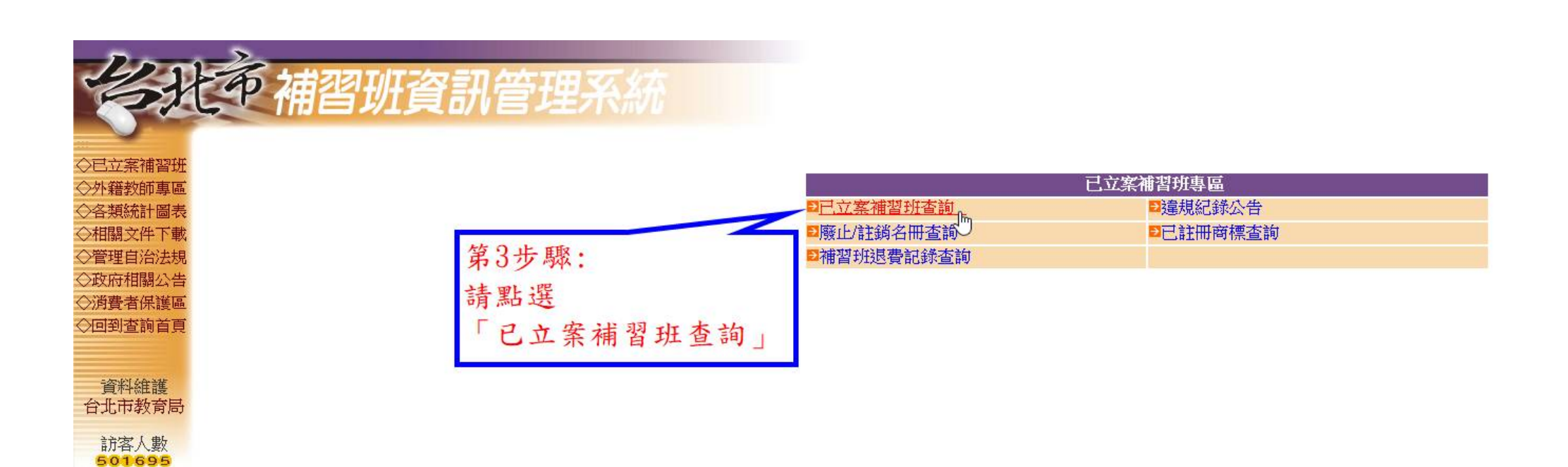

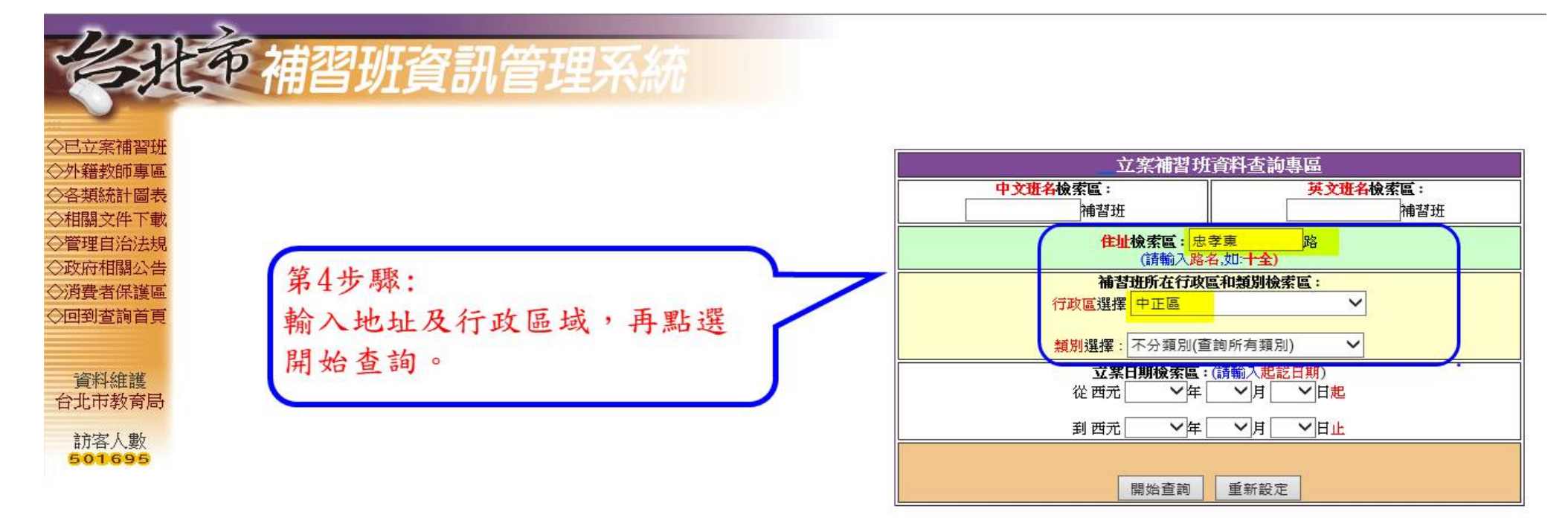

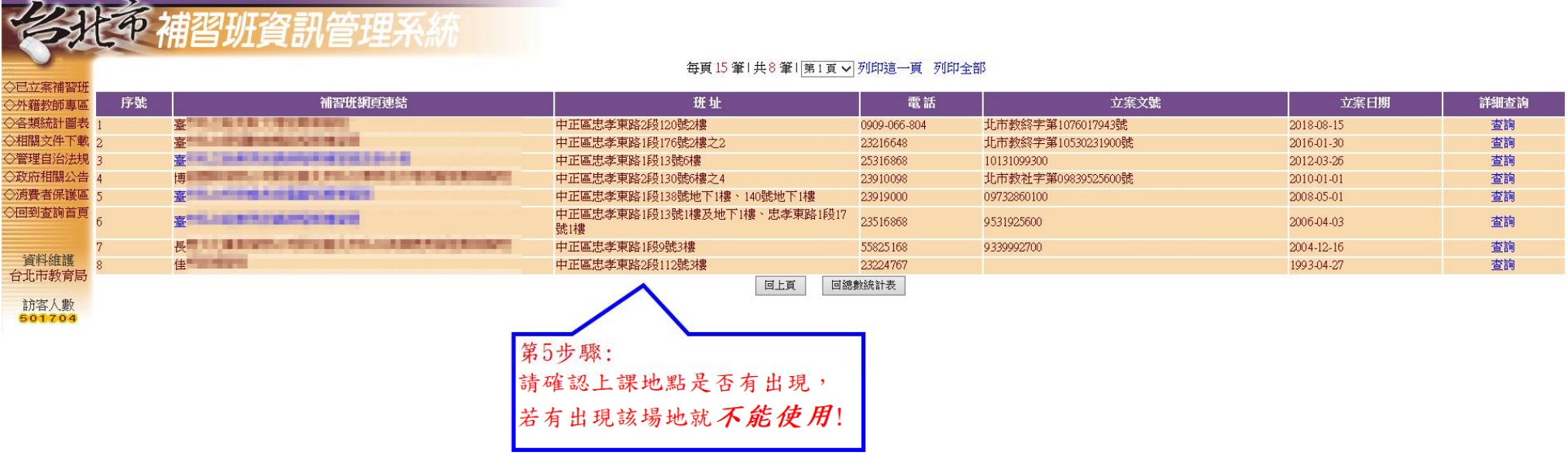